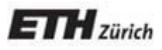

*Chair of Software Engineering*

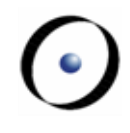

## Patterns Overview

## **Observer**

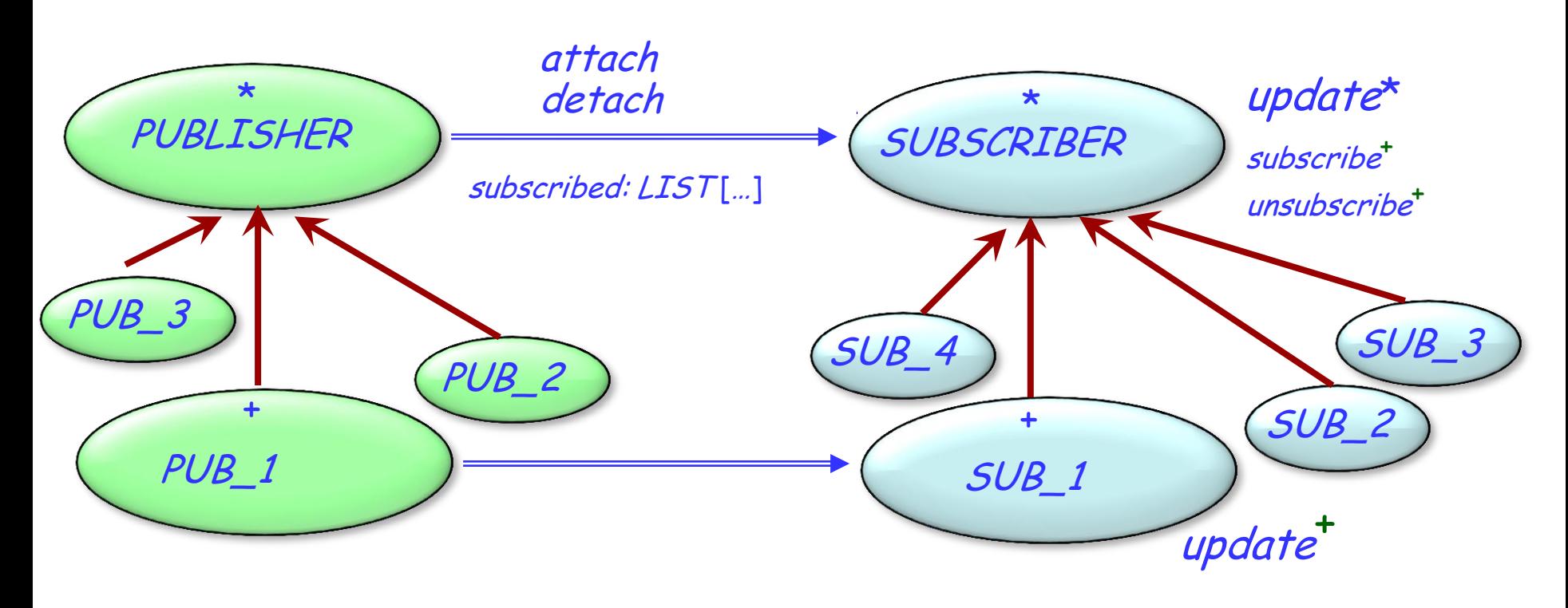

- Deferred (abstract) \*
- Effective (implemented) +

Inherits from Client (uses)

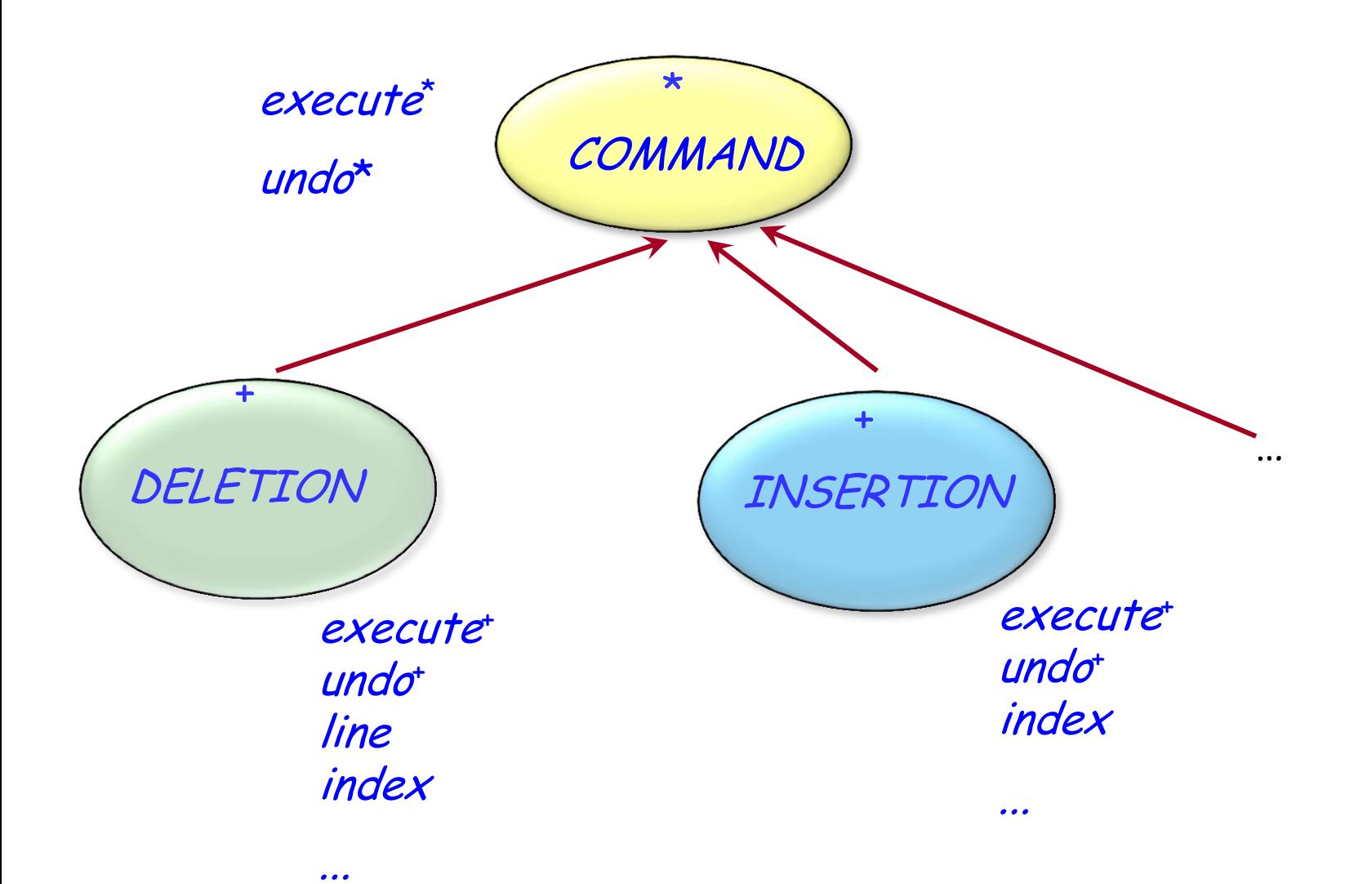

## **Visitor**

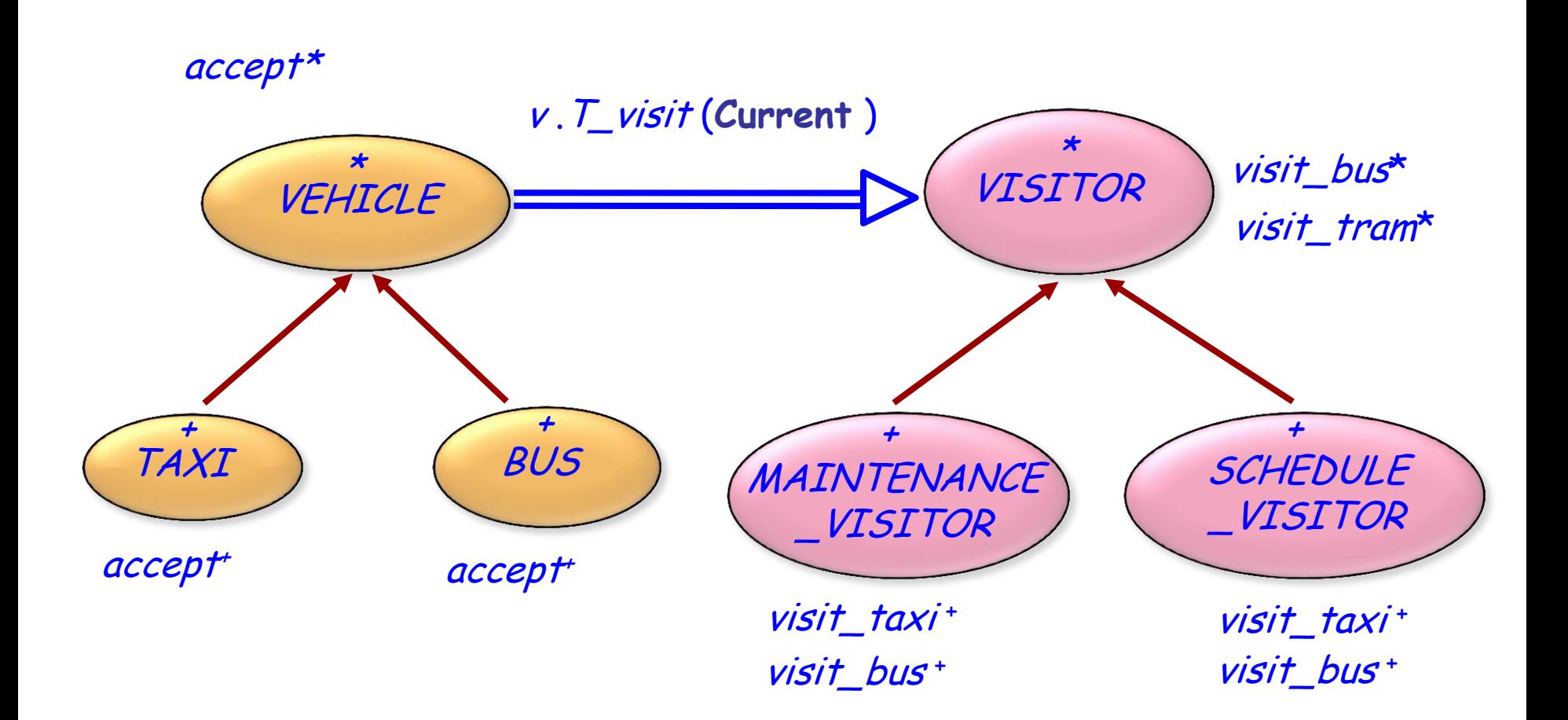

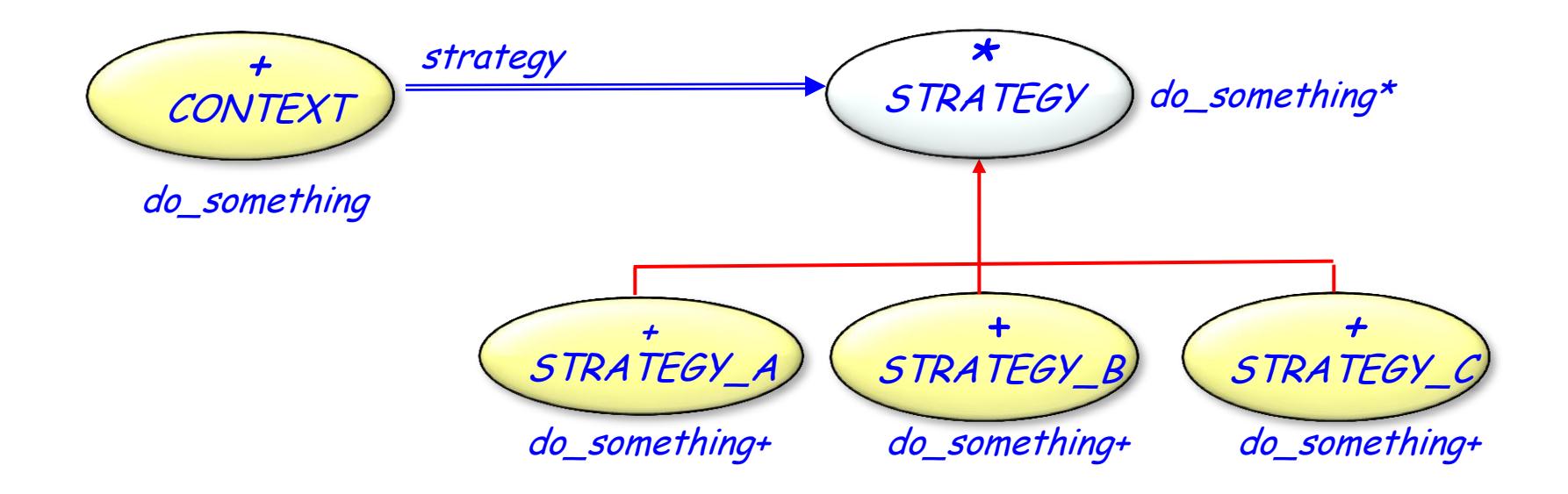

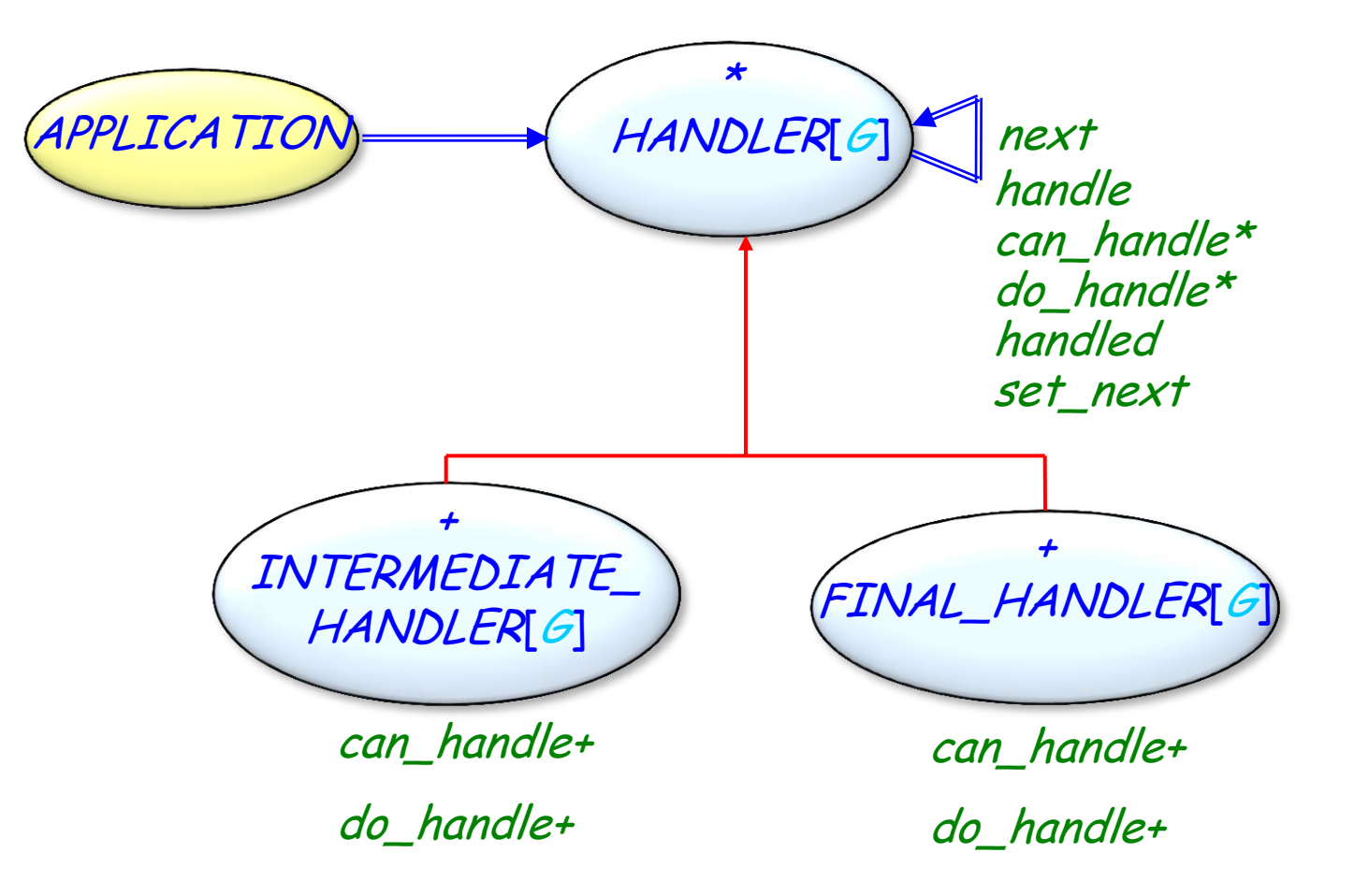

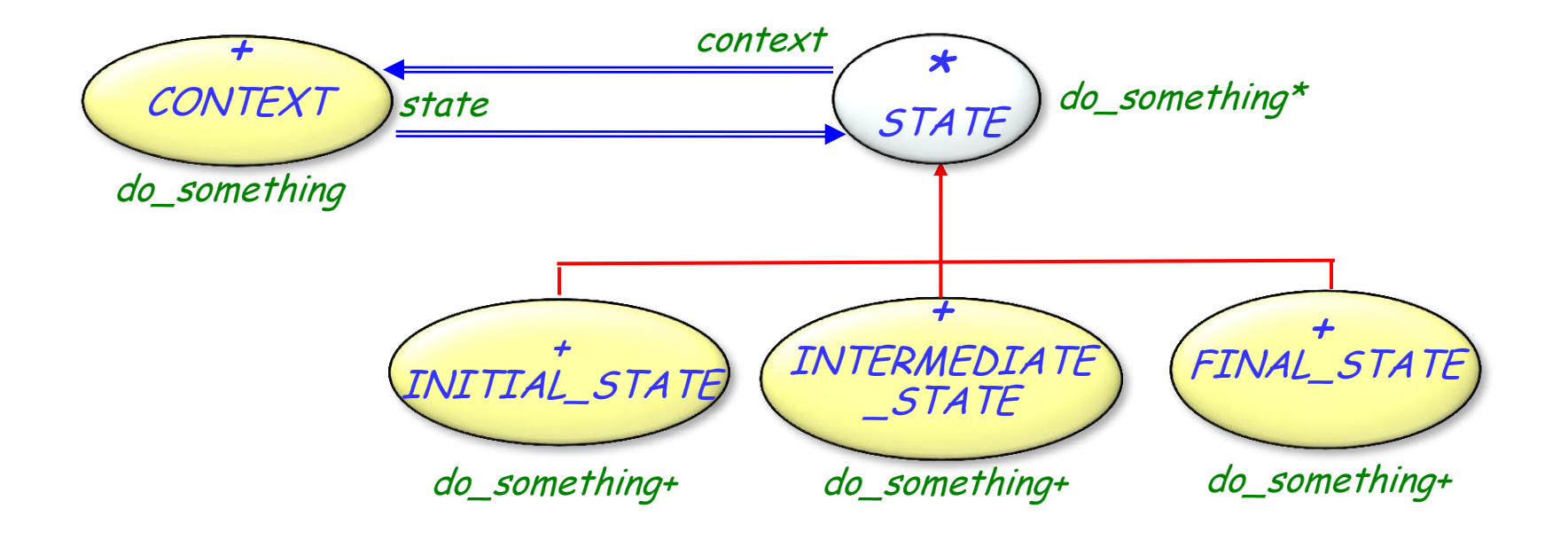

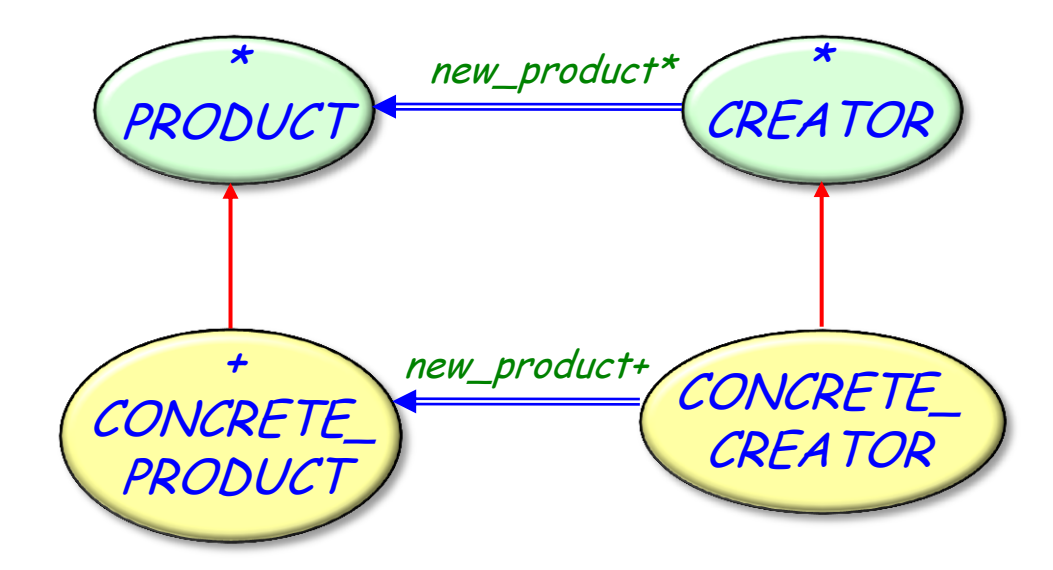

## **Abstract Factory**

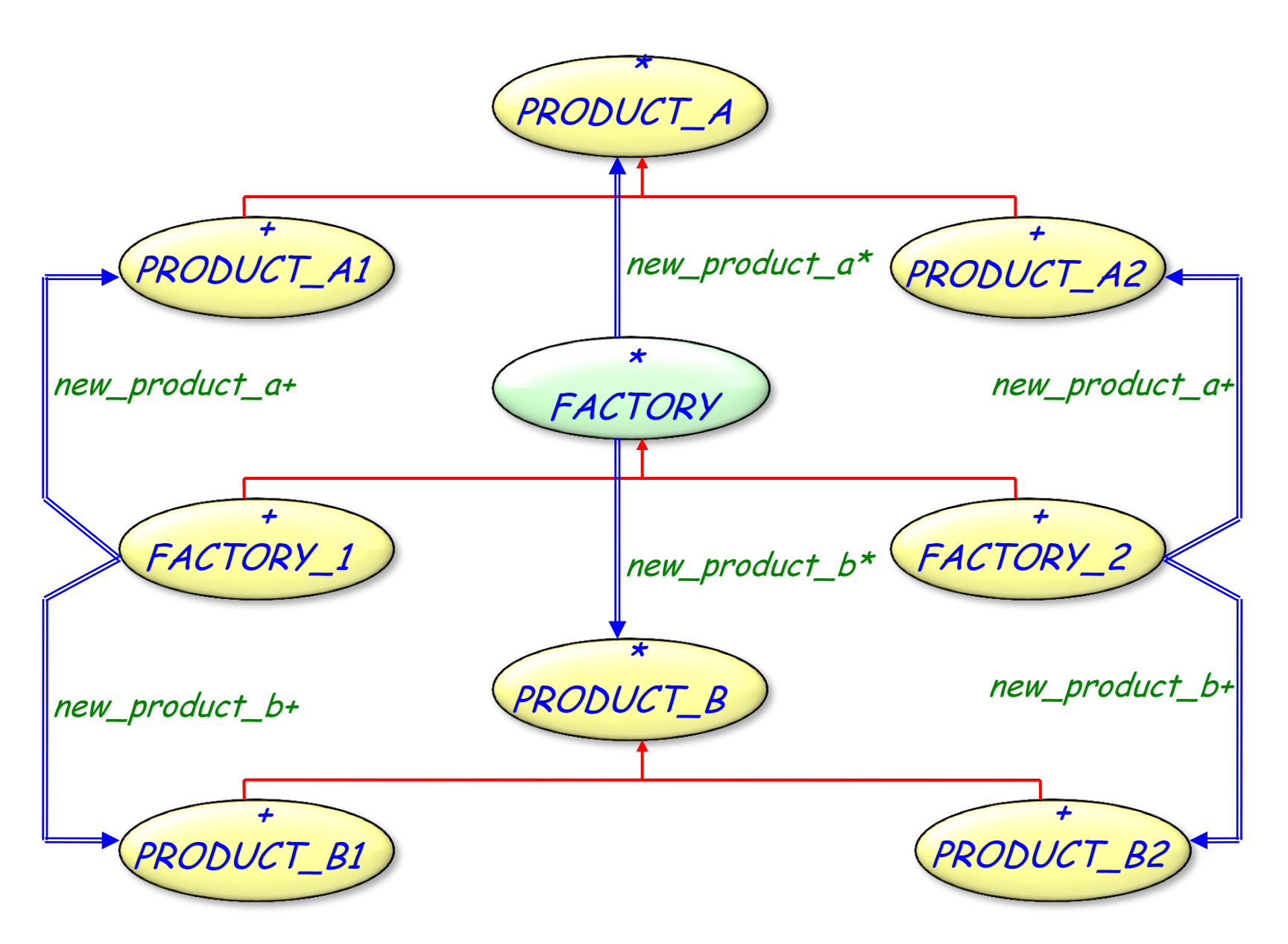

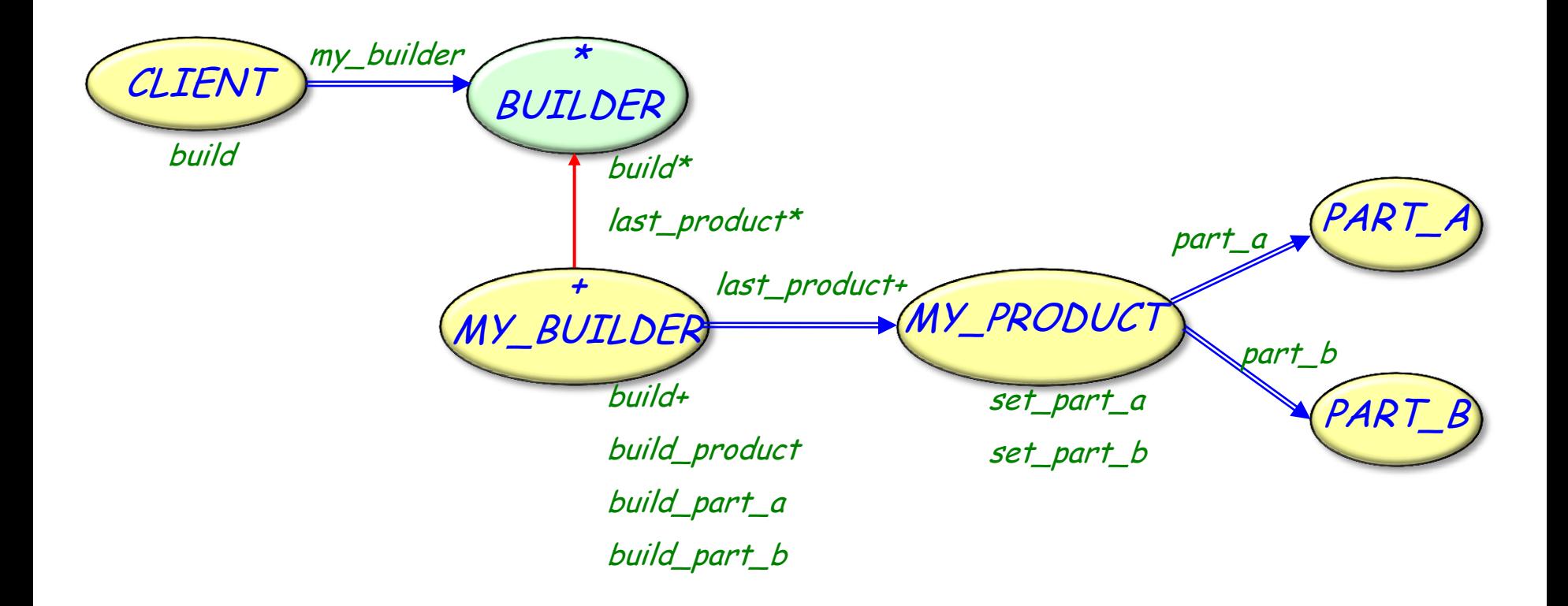

![](_page_10_Figure_2.jpeg)

![](_page_11_Figure_1.jpeg)

perform+ perform+

 $\odot$ 

![](_page_12_Picture_1.jpeg)

![](_page_12_Figure_2.jpeg)

![](_page_13_Figure_2.jpeg)

![](_page_14_Figure_1.jpeg)

 $\odot$ 

![](_page_15_Figure_2.jpeg)